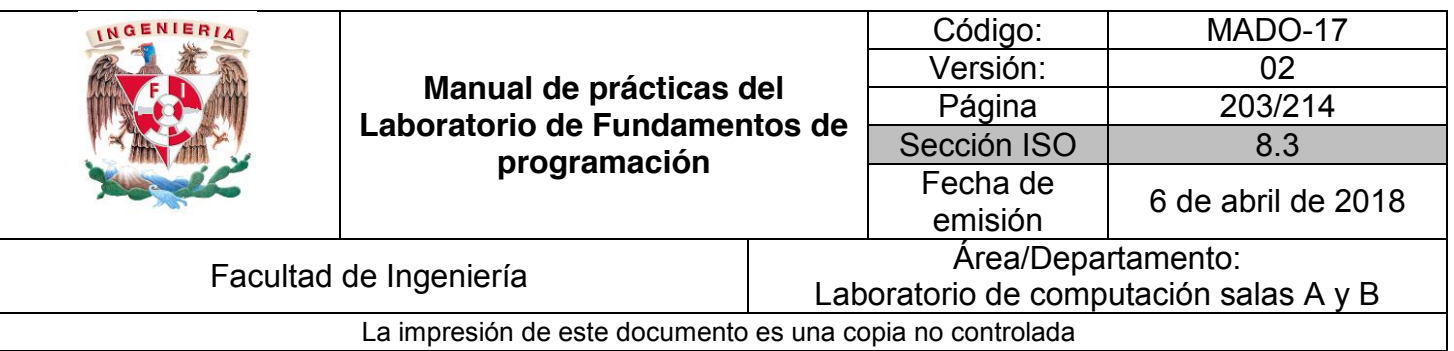

# Guía práctica de estudio 13: Lectura y escritura de datos

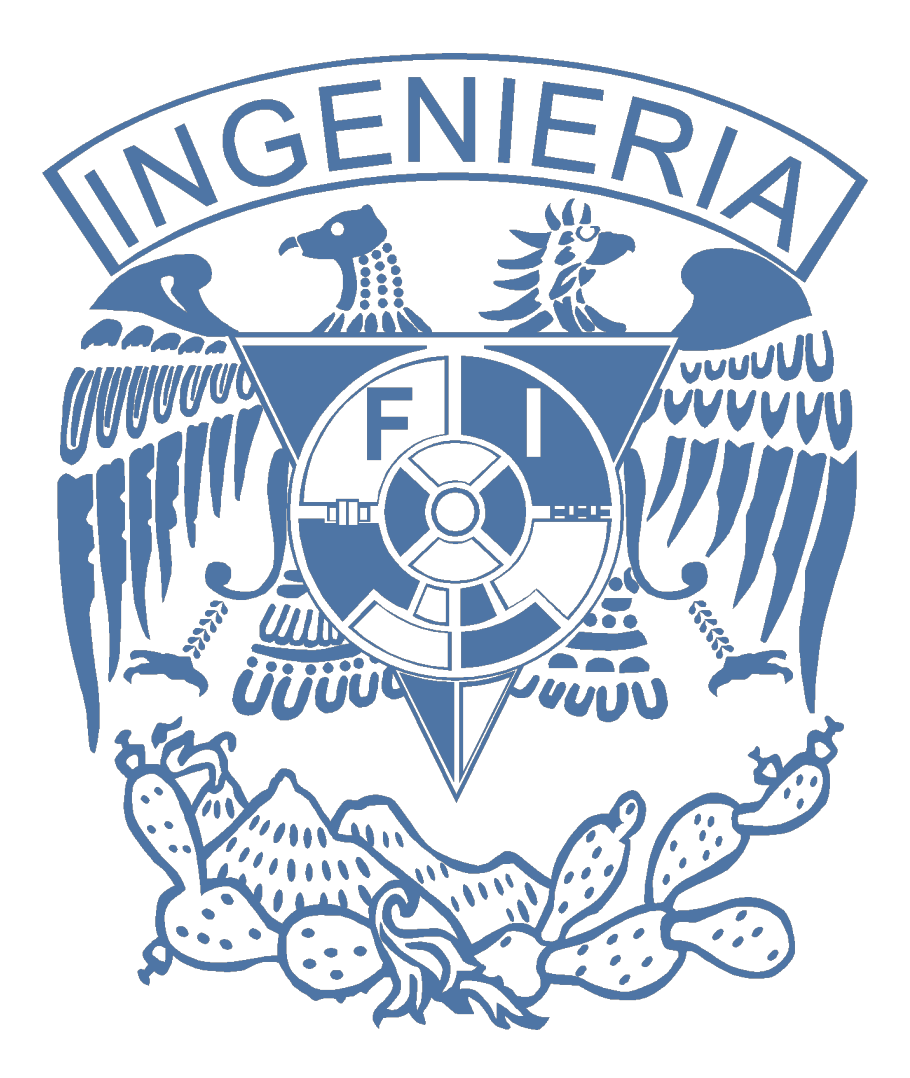

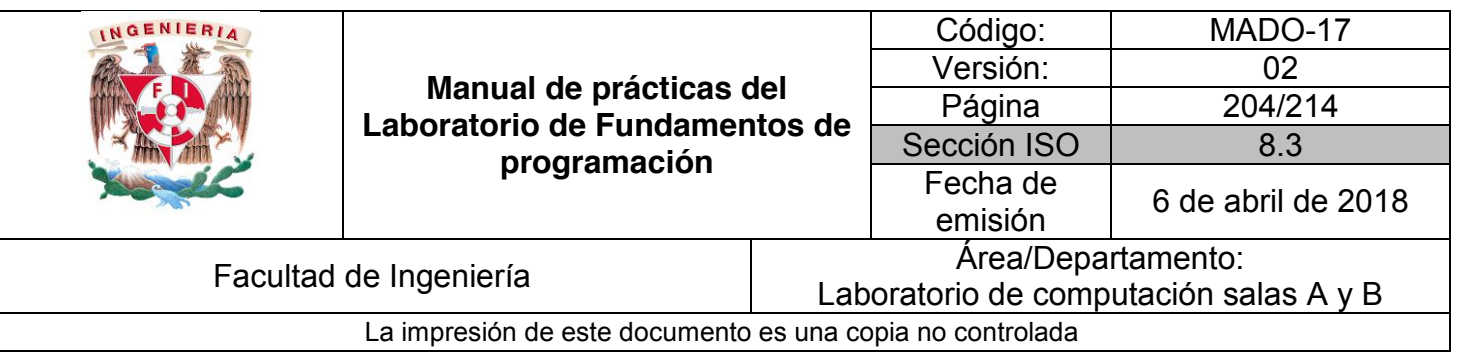

## Guía práctica de estudio 13: Lectura y escritura de datos

## **Objetivo:**

Elaborar programas en lenguaje C que requieran el uso de archivos de texto plano en la resolución de problemas, entendiendo a los archivos como un elemento de almacenamiento secundario.

### **Actividades:**

- $\bullet$  A través de programas en C, emplear las funciones para crear, leer, escribir y sobrescribir archivos de texto plano.
- Manipular archivos empleando los diferentes tipos de acceso a ellos.

## **Introducción**

Un archivo es un conjunto de datos estructurados en una colección de entidades elementales o básicas denominadas registros que son del mismo tipo, pertenecientes a un mismo contexto y almacenados sistemáticamente para su posterior uso.

Lenguaje C permite manejar la entrada y la salida de datos desde o hacia un archivo, respectivamente, a través del uso de la biblioteca de funciones de la cabecera *stdio.h*.

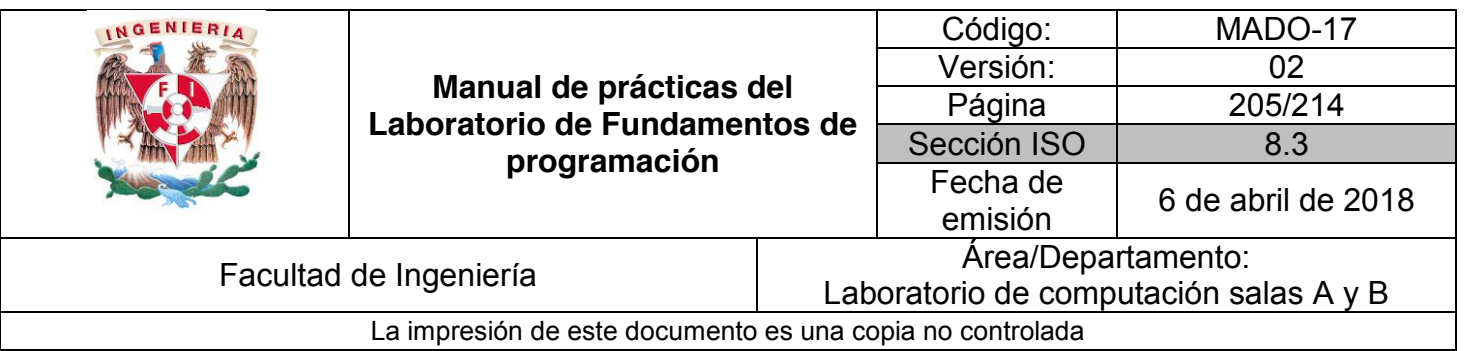

## **Licencia GPL de GNU**

El software presente en esta práctica es libre bajo la licencia GPL de GNU, es decir, se puede modificar y distribuir mientras se mantenga la licencia GPL.

```
/*
 *
* This program is free software: you can redistribute it and/or modify
* it under the terms of the GNU General Public License as published by
* the Free Software Foundation, either version 3 of the License, or
 * (at your option) any later version.
 *
* This program is distributed in the hope that it will be useful,
* but WITHOUT ANY WARRANTY; without even the implied warranty of
* MERCHANTABILITY or FITNESS FOR A PARTICULAR PURPOSE. See the
 * GNU General Public License for more details.
 *
 * You should have received a copy of the GNU General Public License
 <http://www.gnu.org/licenses/>.
 *
 * Author: Jorge A. Solano
 *
*/
```
## **Apuntador a archivo**

Un apuntador a un archivo es un hilo común que unifica el sistema de Entrada/Salida (E/S) con un buffer donde se transportan los datos.

Un apuntador a archivo señala a la información que contiene y define ciertas características sobre él, incluyendo el nombre, el estado y la posición actual del archivo.

Los apuntadores a un archivo se manejan en lenguaje C como variables apuntador de tipo FILE que se define en la cabecera *stdio.h*. La sintaxis para obtener una variable apuntador de archivo es la siguiente:

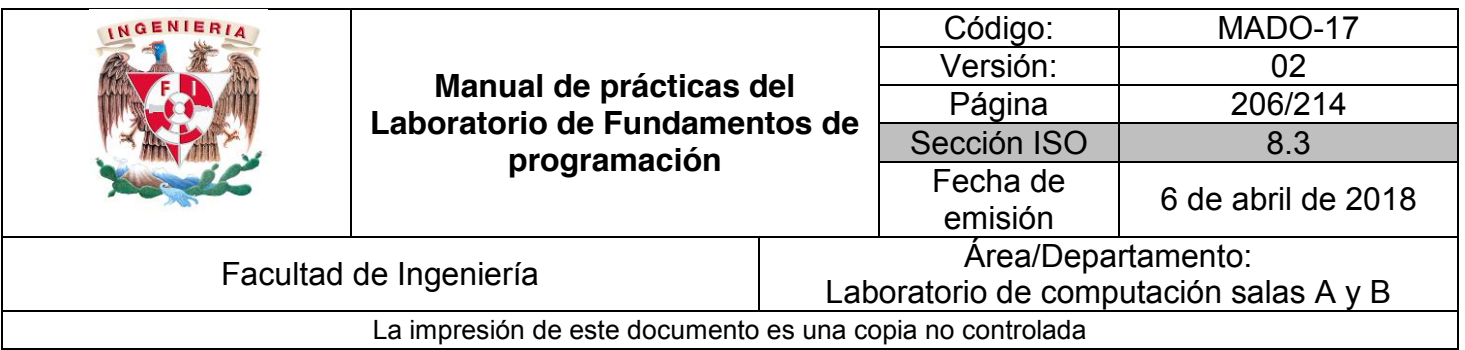

## **Abrir archivo**

La función fopen() abre una secuencia para que pueda ser utilizada y la asocia a un archivo. Su estructura es la siguiente:

\*FILE fopen(char \**nombre\_archivo*, char \**modo*);

Donde *nombre\_archivo* es un puntero a una cadena de caracteres que representan un nombre válido del archivo y puede incluir una especificación del directorio. La cadena a la que apunta *modo* determina cómo se abre el archivo.

Existen diferentes modos de apertura de archivos, los cuales se mencionan a continuación, además de que se pueden utilizar más de uno solo:

r: Abre un archivo de texto para lectura. w: Crea un archivo de texto para escritura. a: Abre un archivo de texto para añadir. r+: Abre un archivo de texto para lectura / escritura. w+: Crea un archivo de texto para lectura / escritura. a+: Añade o crea un archivo de texto para lectura / escritura. rb: Abre un archivo en modo lectura y binario. wb: Crea un archivo en modo escritura y binario.

## **Cerrar archivo**

La función fclose() cierra una secuencia que fue abierta mediante una llamada a fopen(). Escribe la información que se encuentre en el buffer al disco y realiza un cierre formal del archivo a nivel del sistema operativo.

Un error en el cierre de una secuencia puede generar todo tipo de problemas, incluyendo la pérdida de datos, destrucción de archivos y posibles errores intermitentes en el programa. La firma de esta función es:

int fclose(FILE \*apArch);

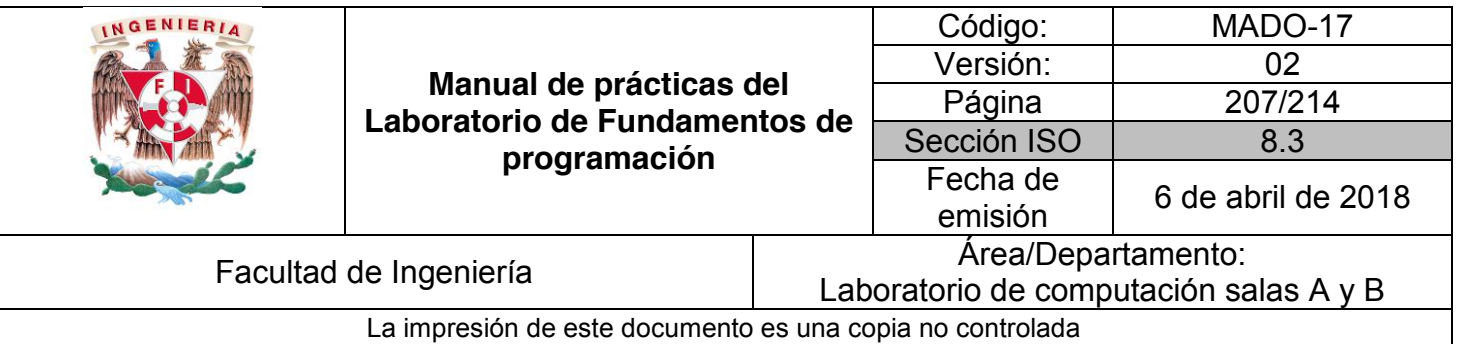

Donde apArch es el apuntador al archivo devuelto por la llamada a fopen(). Si se devuelve un valor cero significa que la operación de cierre ha tenido éxito. Generalmente, esta función solo falla cuando un disco se ha retirado antes de tiempo o cuando no queda espacio libre en el mismo.

#### **Código (abrir cerrar archivo)**

```
#include<stdio.h>
/*
     Este programa permite abrir un archivo en modo de lectura, de ser posible.
*/
int main() {
     FILE *archivo;
     archivo = fopen("archivo.txt", "r");
     if (archivo != NULL) {
         printf("El archivo se abrió correctamente.\n");
         int res = fclose(archivo);
         printf("fclose = %d\n", res);
     } else {
         printf("Error al abrir el archivo.\n");
         printf("El archivo no existe o no se tienen permisos de lectura.\n");
     }
     return 0;
}
```
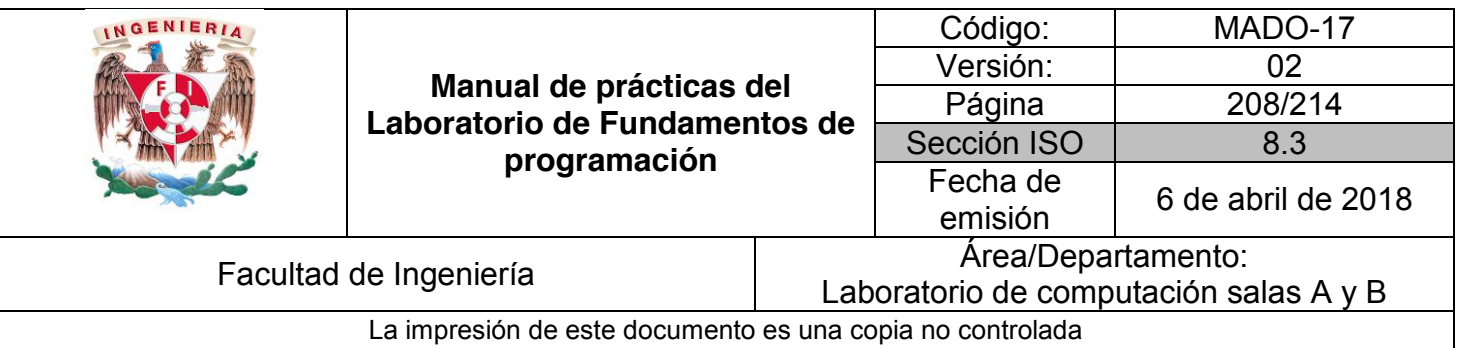

## **Funciones fgets y fputs**

Las funciones fgets() y fputs() pueden leer y escribir, respectivamente, cadenas sobre los archivos. Las firmas de estas funciones son, respectivamente:

char \*fgets(char \*buffer, int tamaño, FILE \*apArch); char \*fputs(char \*buffer, FILE \*apArch);

La función fputs() permite escribir una cadena en un archivo especifico. La función fgets() permite leer una cadena desde el archivo especificado. Esta función lee un renglón a la vez.

**Código (fgets)**

```
#include<stdio.h>
/*
     Este programa permite lee el contenido de un archivo, de ser posible, a 
través de la función fgets.
*/
int main() {
     FILE *archivo;
     char caracteres[50];
     archivo = fopen("gets.txt", "r");
     if (archivo != NULL) {
         printf("El archivo se abrió correctamente.");
         printf("\nContenido del archivo:\n");
         while (feof(archivo) == 0) {
             fgets (caracteres, 50, archivo);
             printf("%s", caracteres);
 }
         fclose(archivo);
     }
     return 0;
}
```
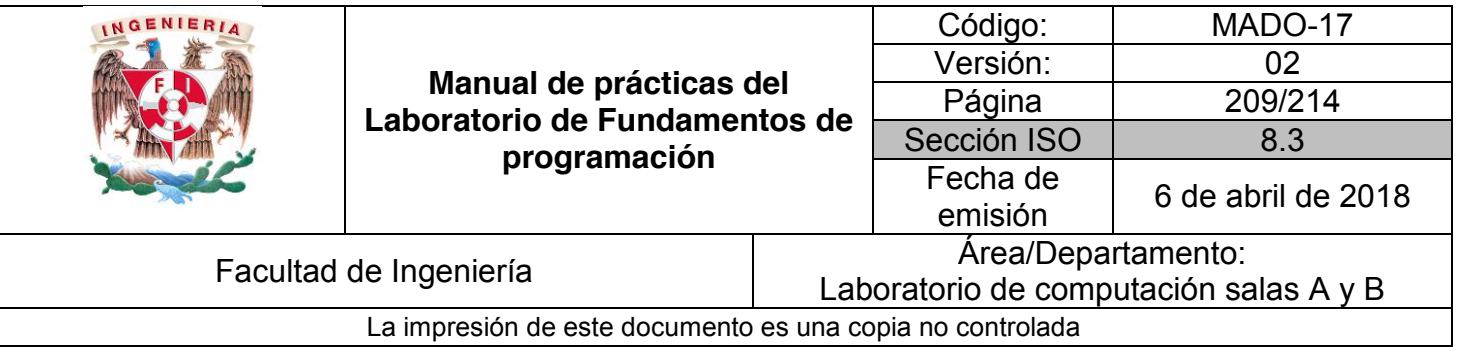

#### **Código (fputs)**

```
#include<stdio.h>
/*
     Este programa permite escribir una cadena dentro de un archivo, de ser 
posible, a través de la función fputs.
*/
int main() {
     FILE *archivo;
     char escribir[] = "Escribir cadena en archivo mediante fputs. \n\tFacultad 
de Ingeniería.\n";
     archivo = fopen("puts.txt", "r+");
     if (archivo != NULL) {
         printf("El archivo se abrió correctamente.\n");
         fputs (escribir, archivo);
         fclose(archivo);
     } else {
         printf("Error al abrir el archivo.\n");
         printf("El archivo no existe o no se tienen permisos de lectura.\n");
     }
     return 0;
}
```
## **Funciones fscanf y fprintf**

Las funciones fprintf() y fscanf() se comportan exactamente como printf() (imprimir) y scanf() (leer), excepto que operan sobre archivo. Sus estructuras son:

> int fprintf(FILE \**apArch*, char \**formato*, ...); int fscanf(FILE \**apArch*, char \**formato*, ...);

Donde *apArch* es un apuntador al archivo devuelto por una llamada a la función fopen(), es decir, fprintf() y fscanf() dirigen sus operaciones de E/S al archivo al que apunta apArch. *formato* es una cadena que puede incluir texto o especificadores de impresión de variables. En los puntos suspensivos se agregan las variables (si es que existen) cuyos valores se quieren escribir en el archivo.

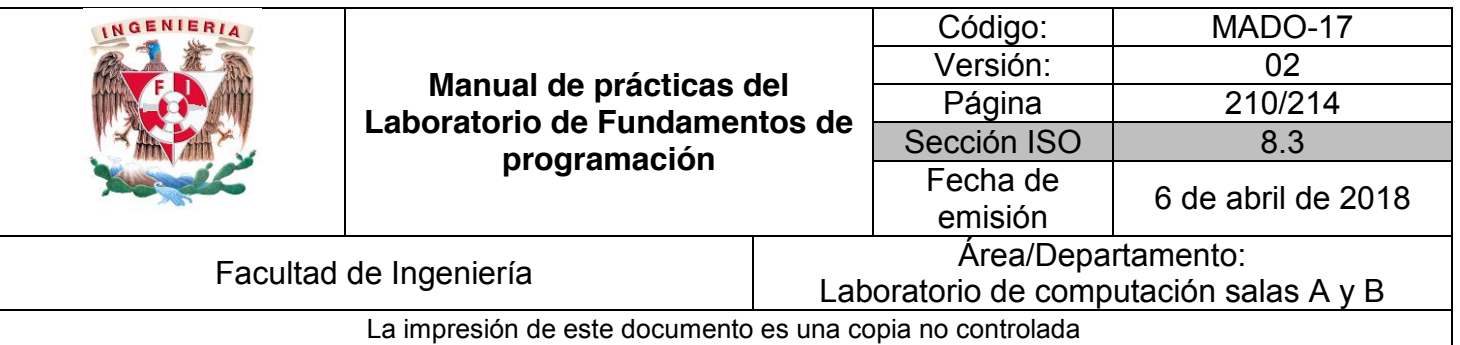

#### **Código (fscanf)**

```
#include<stdio.h>
/*
     Este programa permite leer el contenido de un archivo,
     de ser posible, a través de la función fscanf.
*/
int main() {
     FILE *archivo;
     char caracteres[50];
     archivo = fopen("fscanf.txt", "r");
     if (archivo != NULL) {
         while (feof(archivo)==0){
             fscanf(archivo, "%s", caracteres);
             printf("%s\n", caracteres);
         }
         fclose(archivo);
     } else {
         printf("El archivo no existe.\n");
     }
     return 0;
}
```
**Código (fprintf)**

```
#include<stdio.h>
/*
     Este programa permite escribir dentro de un archivo,
     de ser posible, a través de la función fprintf.
*/
int main() {
     FILE *archivo;
     char escribir[] = "Escribir cadena en archivo mediante fprinft. \nFacultad 
de Ingeniería.\n";
     archivo = fopen("fprintf.txt", "r+");
     if (archivo != NULL) {
         fprintf(archivo, escribir);
         fprintf(archivo, "%s", "UNAM\n");
         fclose(archivo);
     } else {
         printf("El archivo no existe o no se tiene permisos de lectura / 
escritura.\n");
     }
     return 0;
}
```
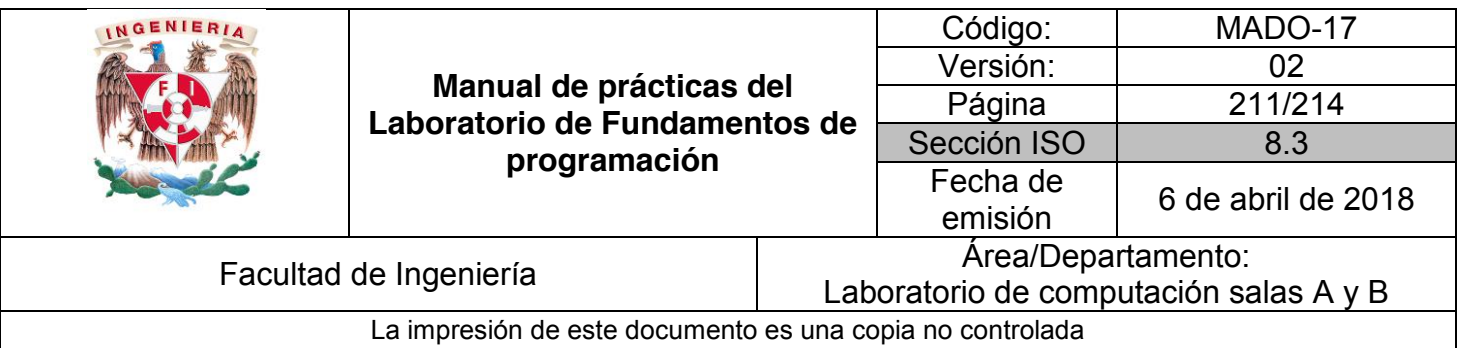

## **Funciones fread y fwrite**

fread y fwrite son funciones que permiten trabajar con elementos de longitud conocida. fread permite leer uno o varios elementos de la misma longitud a partir de una dirección de memoria determinada (apuntador).

El valor de retorno es el número de elementos (bytes) leídos. Su sintaxis es la siguiente:

int fread(void \*ap, size\_t tam, size\_t nelem, FILE \*archivo)

fwrite permite escribir hacia un archivo uno o varios elementos de la misma longitud almacenados a partir de una dirección de memoria determinada.

El valor de retorno es el número de elementos escritos. Su sintaxis es la siguiente:

int fwrite(void \*ap, size\_t tam, size\_t nelem, FILE \*archivo)

**Código (fread)**

```
#include <stdio.h>
/*
     Este programa muestra el contenido de un archivo de texto. El
nombre del archivo se recibe como argumento de la 
función principal.
*/
int main(int argc, char **argv) {
     FILE *ap;
     unsigned char buffer[2048]; // Buffer de 2 Kbytes
     int bytesLeidos;
     // Si no se ejecuta el programa correctamente
     if(argc < 2) {
         printf("Ejecutar el programa de la siguiente 
                          manera:\n\tnombre_\tprograma nombre_archivo\n");
         return 1;
```
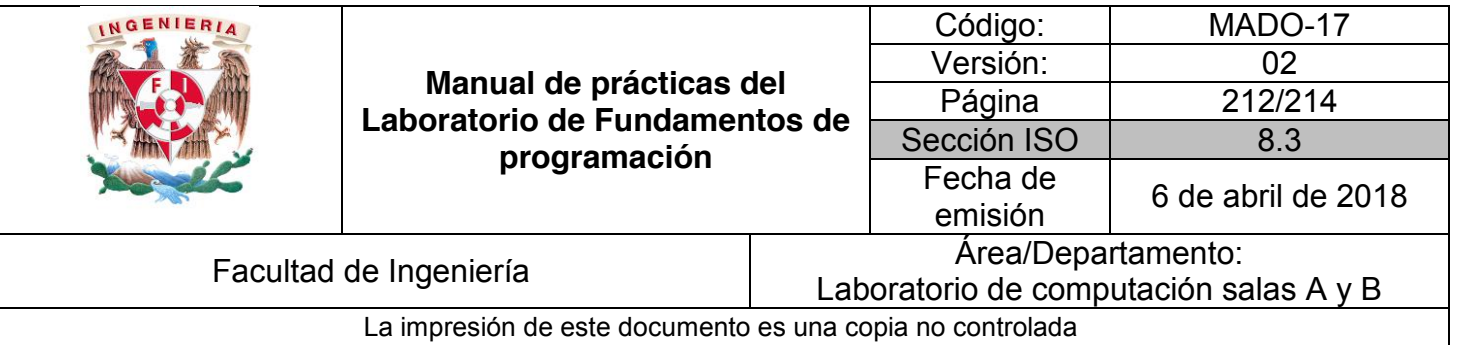

```
 }
     // Se abre el archivo de entrada en modo lectura y binario
     ap = fopen(argv[1], "rb");
     if(!ap) {
         printf("El archivo %s no existe o no se puede abrir", argv[1]);
         return 1;
     }
     while(bytesLeidos = fread(buffer, 1, 2048, ap))
         printf("%s", buffer);
     fclose(ap);
     return 0;
}
```
#### **Código (fwrite)**

```
#include <stdio.h>
/*
     Este programa realizar una copia exacta de dos archivos. Los
nombres de los archivos (origen y destino) se reciben como
argumentos de la función principal.
*/
int main(int argc, char **argv) {
     FILE *archEntrada, *archivoSalida;
     unsigned char buffer[2048]; // Buffer de 2 Kbytes
     int bytesLeidos;
     // Si no se ejecuta el programa correctamente
     if(argc < 3) {
         printf("Ejectuar el programa de la siguiente manera:\n");
        printf("\tnombre programa \tarchivo origen \tarchivo destino\n");
         return 1;
     }
```
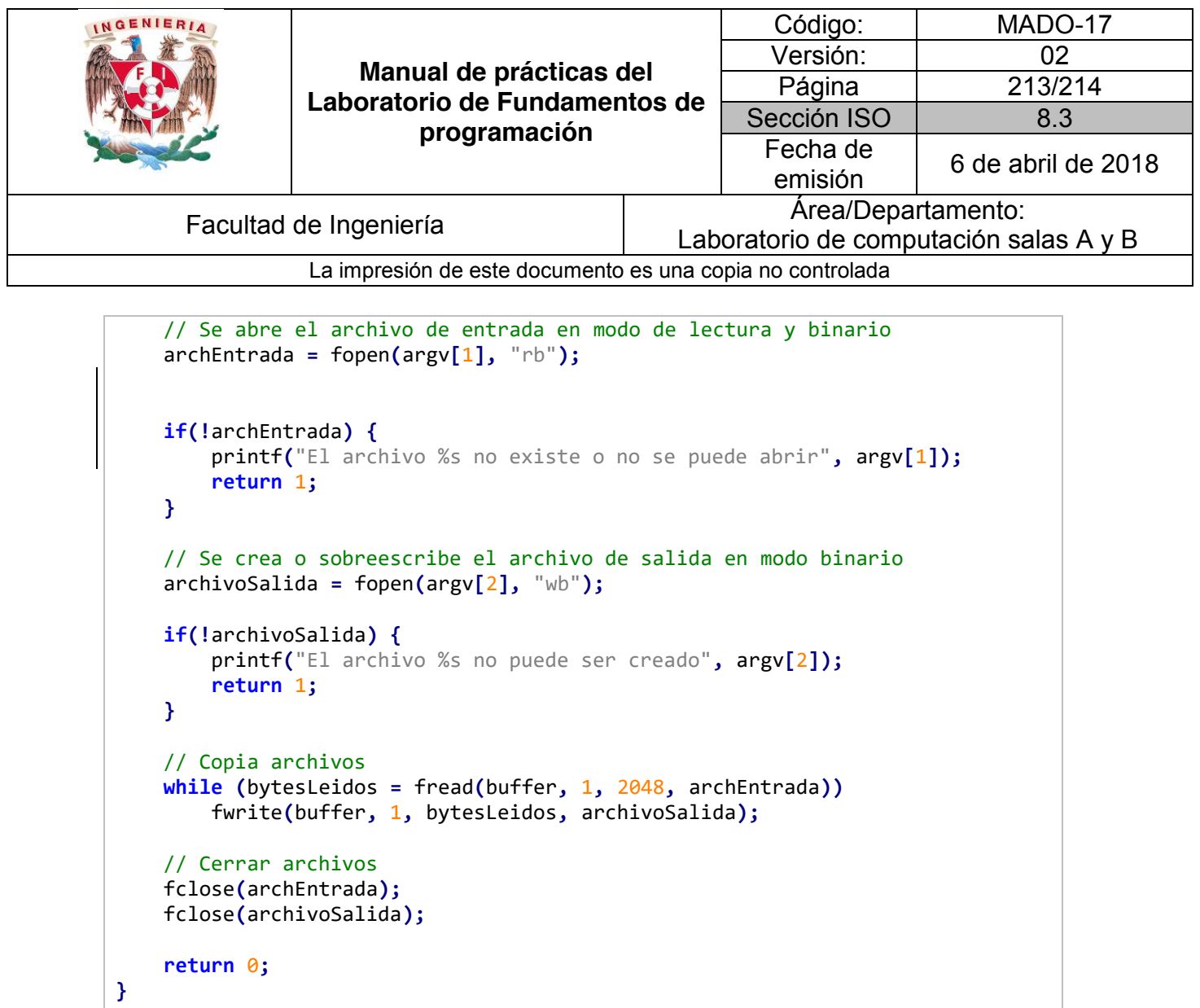

## **Bibliografía**

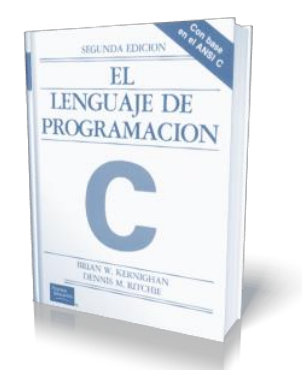

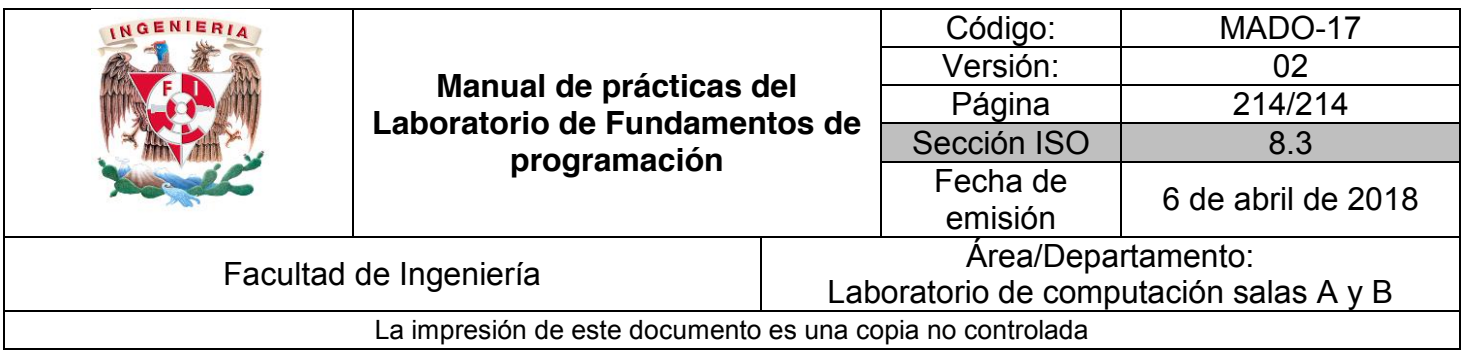

El lenguaje de programación C. Brian W. Kernighan, Dennis M. Ritchie, segunda edición, USA, Pearson Educación 1991.